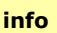

## **Antrag auf Genehmigung einer Dienstreise**

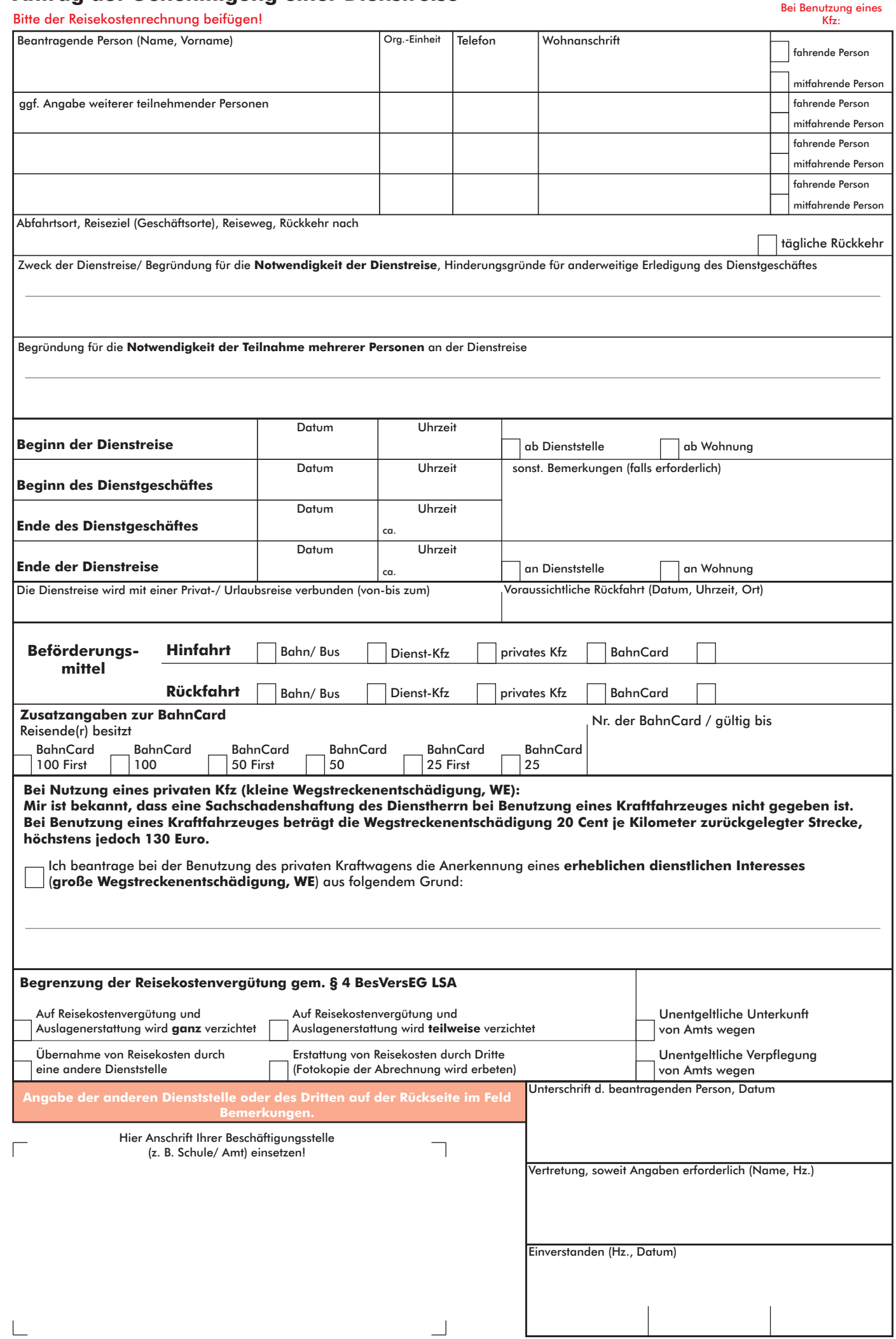

**(Bitte die rot unterlegten Felder nicht ausfüllen)**

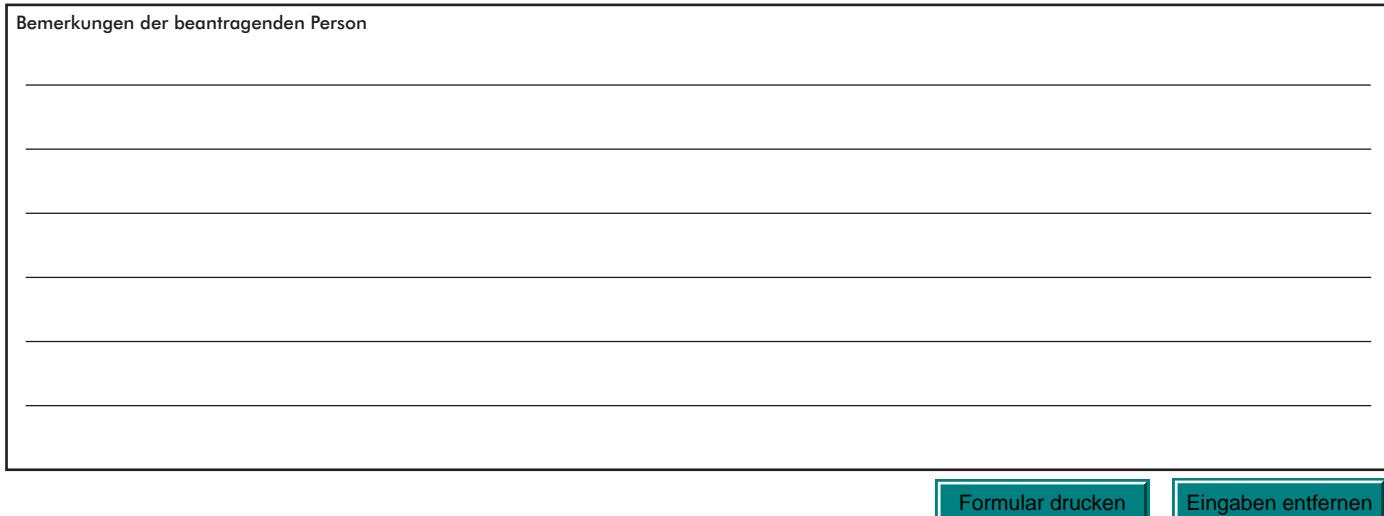

Formulardaten speichern

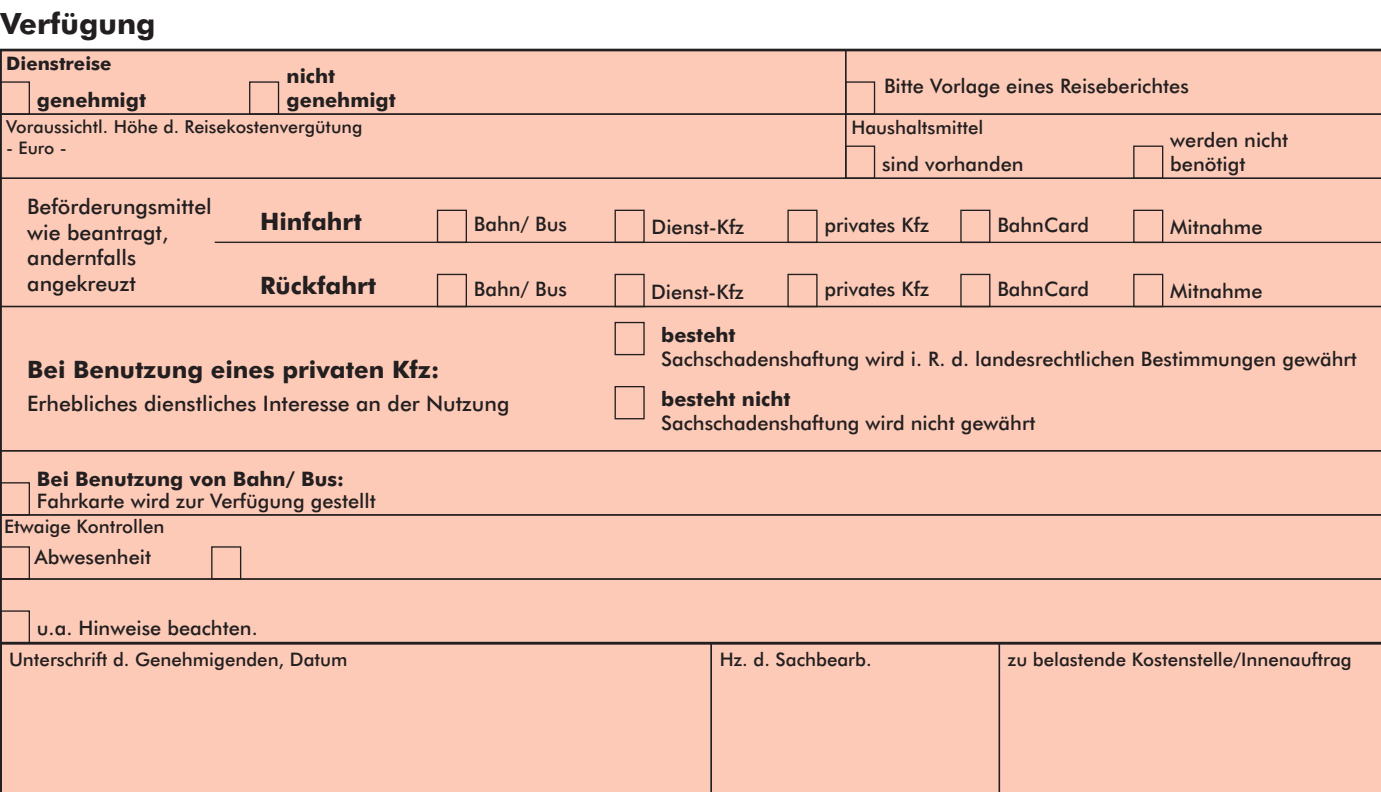

## **Bemerkungen der entscheidenden Stelle**

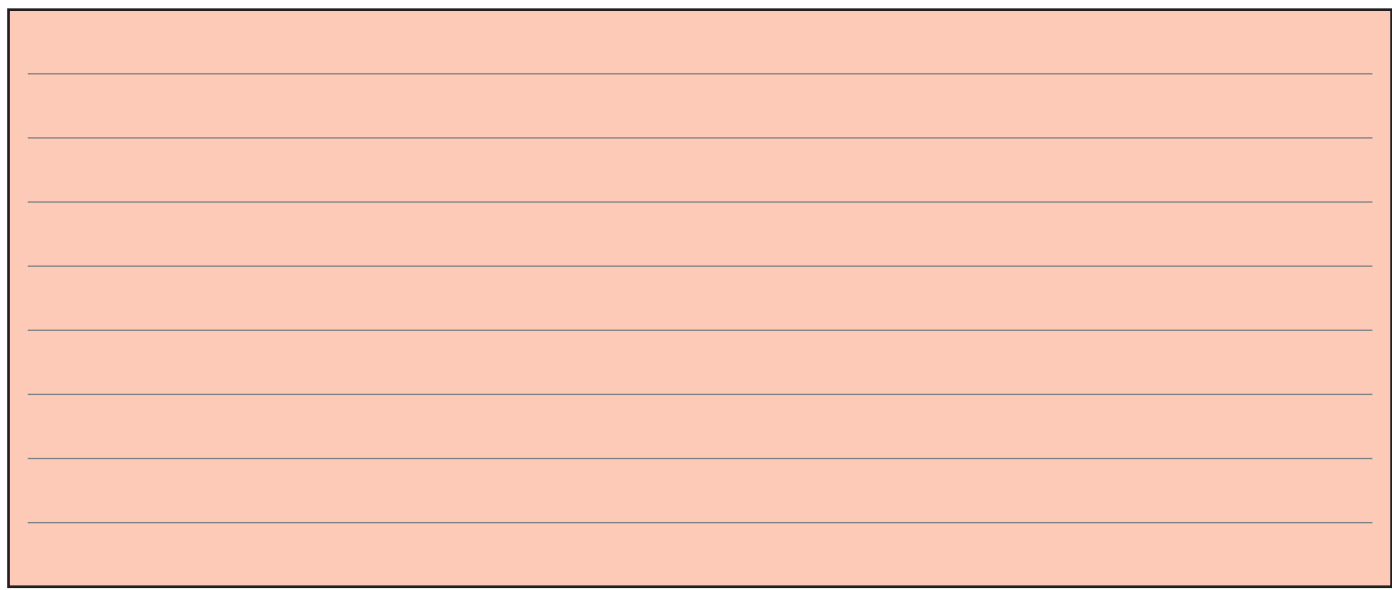